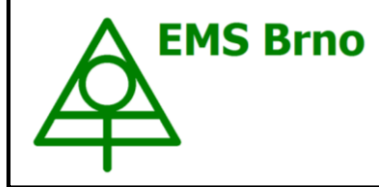

**Data Acquisition Environment**

**Hardware – Software – Cloud application www.emsbrno.cz**

# **Sap flow system EMS 81**

based on SF 8X (SDI-12) module for connection to SDI-12 network

# **Main features:**

- Tissue heat balance method with variable power and constant dT
- Input for stem increment sensor
- SDI-12 ver 1.3 compatible
- No overheating of stem tissues
- Power requirements proportional to sap flow rate  $-$  fits to solar powering
- Battery operated with extremely high efficiency > low energy consumption
- Manufactured by EMS

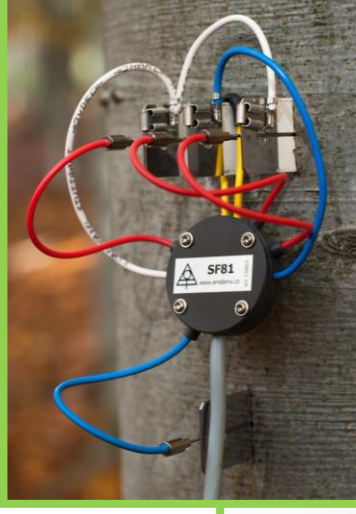

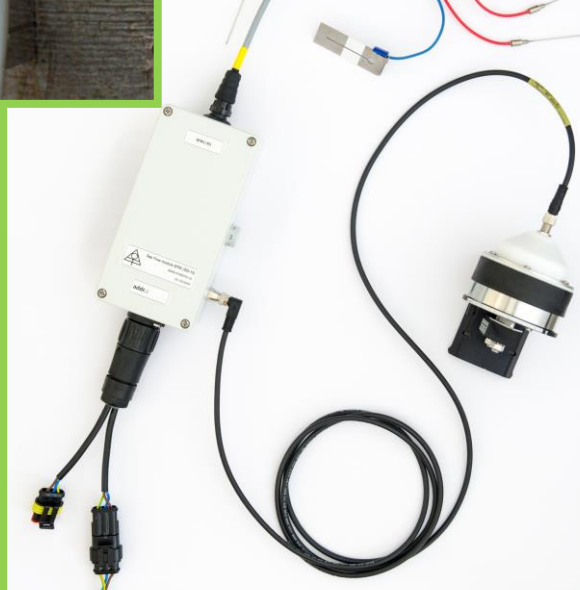

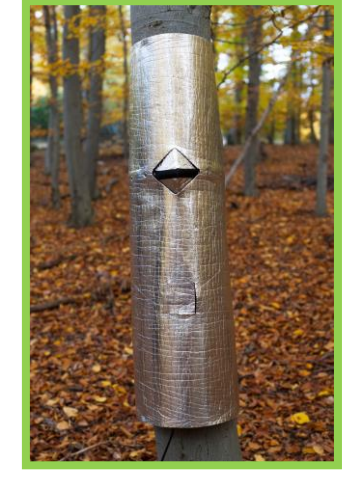

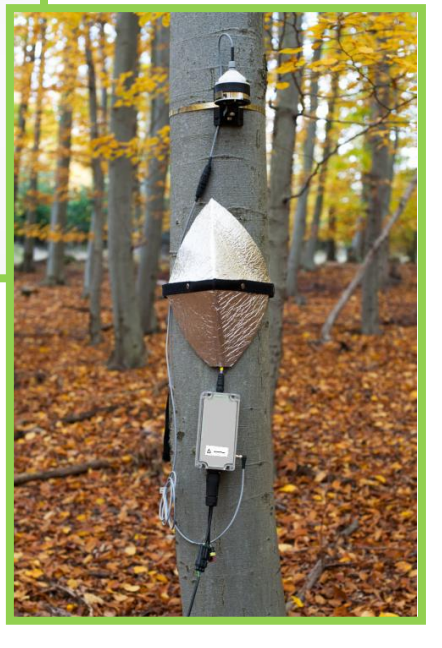

# **Specification:**

- Minimal stem diameter at cambium level 12 cm
- Constant temperature difference adjustable to 1, 2 or 3 K
- Average power consumption  $0.3 - 0.4$  W @ dT=1 K

# **System description**

Measuring system consists of the SF8X (SDI-12) module with SDI-12 output, sap flow sensor SF 81, set of stainless electrodes, weather shields and connecting cables. System can be equipped with stem increment sensor DR26E. System is ready to be connected to the datalogger supporting SDI-12 communication protocol.

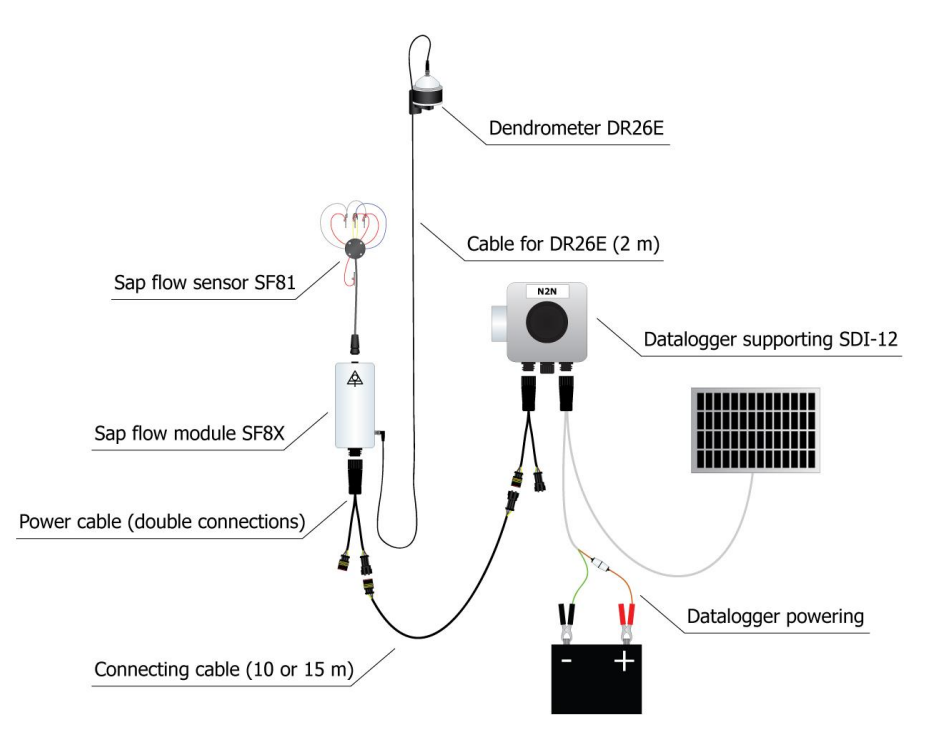

# **System components**

# Module SF8X (SDI-12)

Electronic unit is controlling the measurement and transfers the data to the datalogger by SDI-12 communication protocol. When the module is activated by the magnetic head of communication cable, beeps indicate the address of the module. Short beep indicates one unit, longer beep five units. The sum of units gives the ordinal number of the address. If there is a problem with the sensor operation, the error status is indicated by number of short beeps following a short jingle.

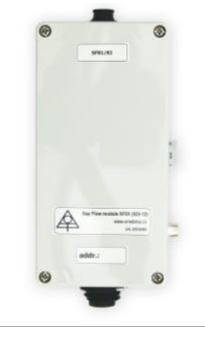

# Sap flow sensor SF81

Sensor intended for continuous measurement of volumetric sap flow in tree trunks larger than 12 cm (at cambium level). The stainless electrodes (terminals) are hammered into the stem and thermosensor needles are inserted into the geometrical center of the part of electrode inside xylem. Highly conductive steel equalizes radial differences in temperature of the sapwood and allows measurement of mean xylem temperature. Therefore, measured values are nearly independent on the radial profile of sap flow density.

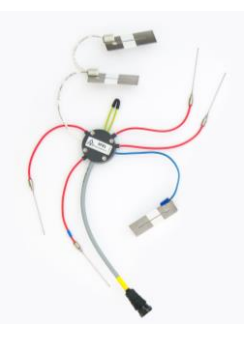

### Dendrometer DR26E

Sensor designed for long-term measurement of tree trunk circumference increment by stainless tape that encircles the tree trunk. Tape length variations are measured with a rotary position sensor. The sensor is connected to the module SF8X (SDI-12), that collects and transfers measured values.

## Weather protection set

The measuring point at the tree is protected against ambient factors, mainly against direct sun irradiation by means of reflective insulating weather shields. It reflects the sunshine and reduces the effect of the ambient temperature on the heat field. It also protects sensor against heavy rain and wind although a little wetness on the stem does not affect measurements.

# Powering and data transfer

Powering and the data transfer are managed by the datalogger. In terms of measurement layout there are two possibilities of modules connection – parallel or serial.

# Individual connection: Network connection: Dendrometer DR26F Sap flow sensor SF81 Cable for DR26E (2 m)  $\triangle$ Sap flow module SF8X Datalogger supporting SDI-12 Power cable (double connections) Connecting cable (10 or 15 m)

# **Compatible dataloggers**

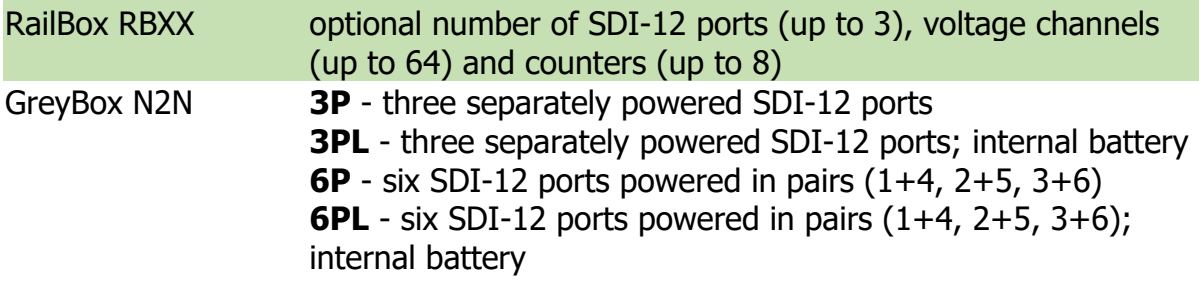

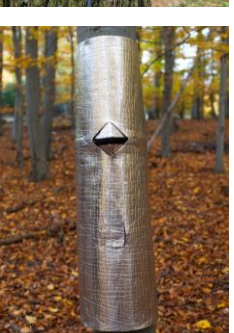

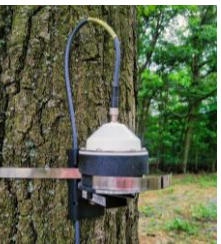

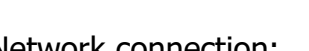

# **Accessories**

## Installation tools

The set of installation tools are designed to ensure efficient and precise installation of sap flow sensor SF81. In portable case you will find all the necessary tools for measuring the bark and phloem thickness, hammering of electrodes, cleaning slots in electrodes and extraction of needles and electrodes.

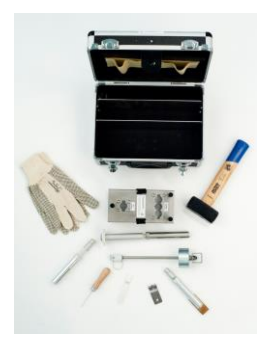

#### Sap flow module SF 8X (SDI-12) - Amphenol C016 male connector wiring

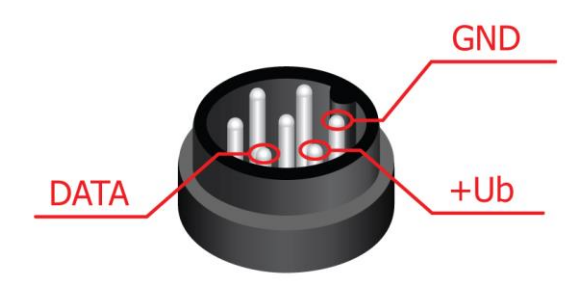

## Sap flow measuring unit MicroSet 8X - female connector for DR26E wiring

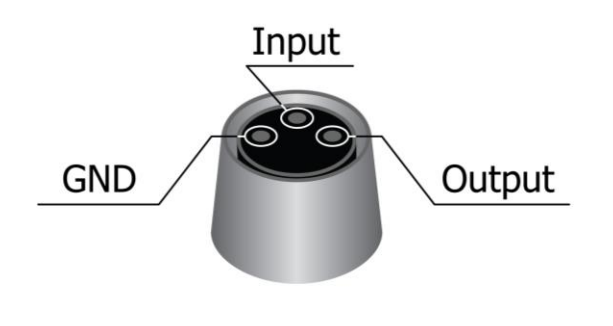

**Standard M8 male** connector cable wiring

Brown - Output Black - Input Blue - GND

# **Specification:**

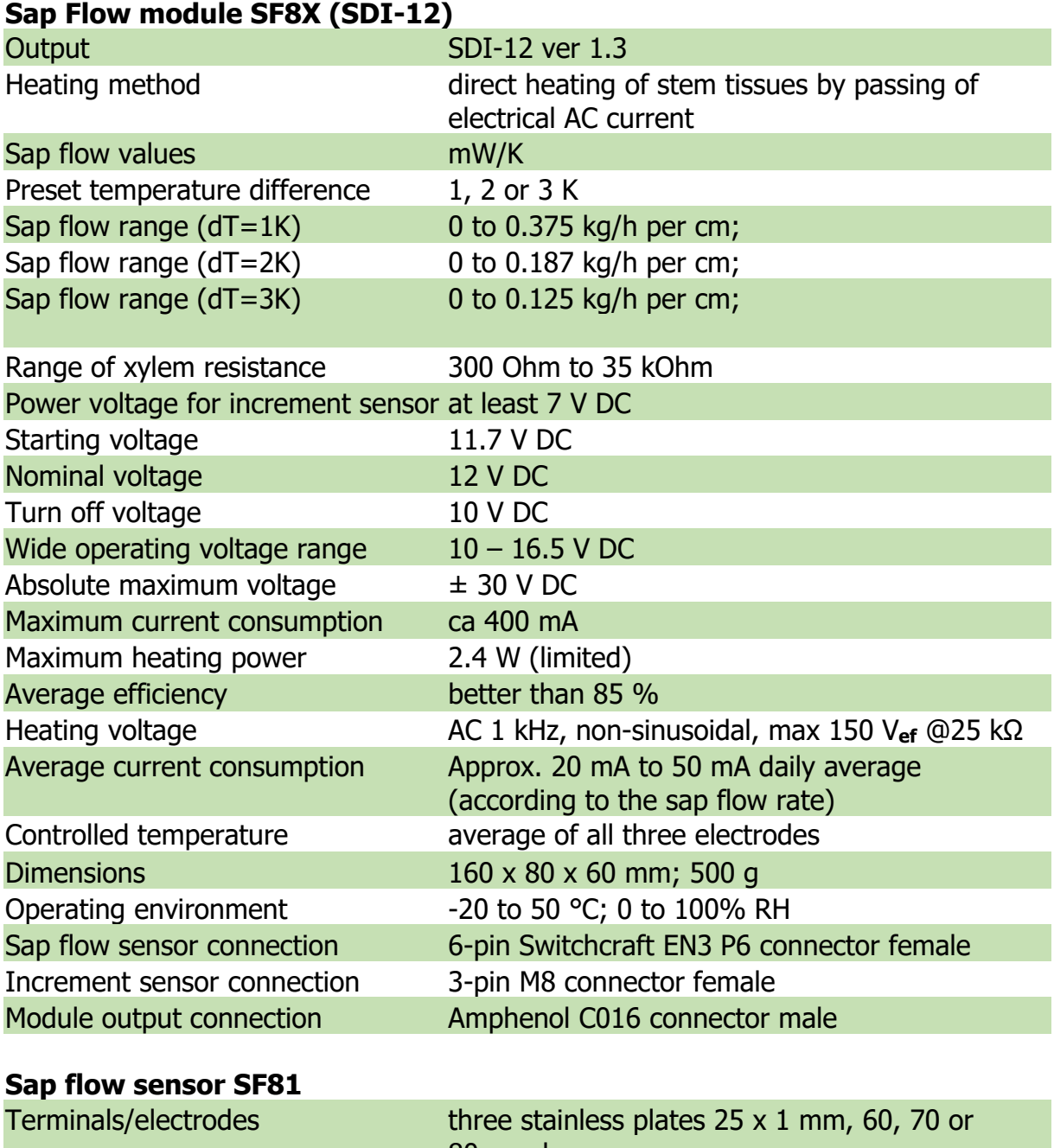

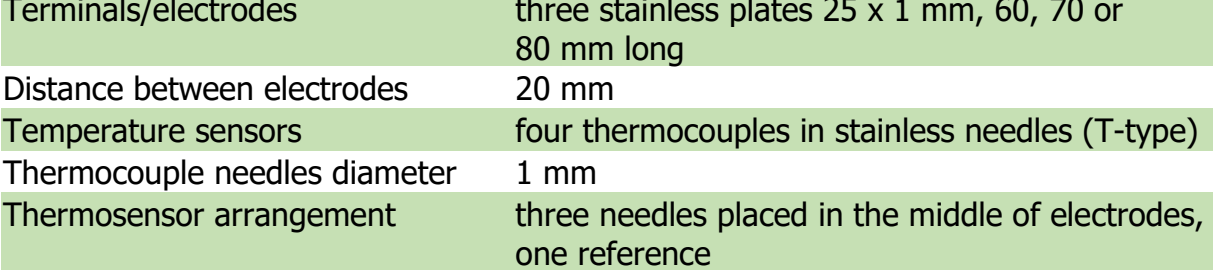

# **EMS81 sensor with SDI-12 interface.**

The sensor matches the SDI-12 standard, version 1.3, as it is described here: [http://sdi-](http://sdi-12.org/archives.php)[12.org/archives.php](http://sdi-12.org/archives.php) except of commands for continuous measurement (aR0 – aR9 ev. aRC0 – aRC9). Supported commands:

Commands are marked in bold. Each sensor replay ends with <CR><LF>

#### Command: INFO - aI! For instance: **1I!** 113EMSBrno SF8X 2.1Sn#1234567890

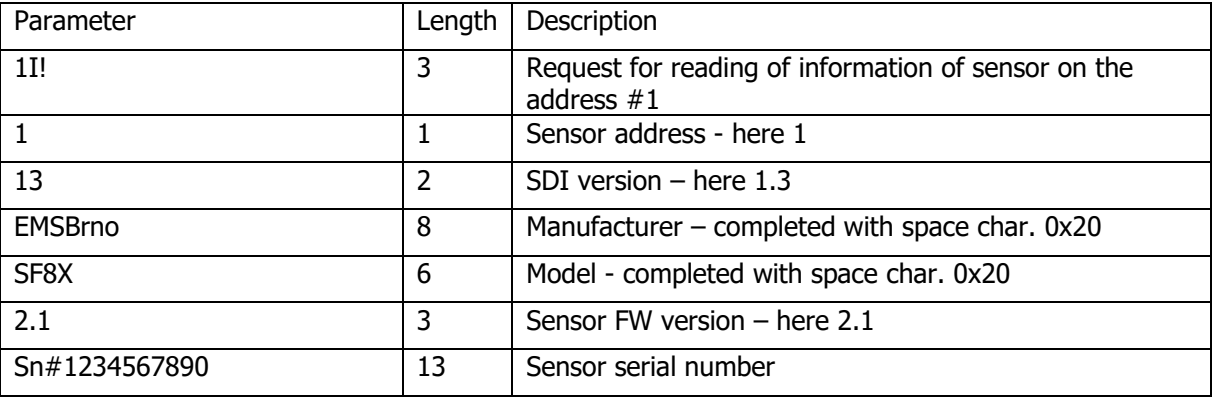

Command: Acknowledgement – a!

#### For instance: **2!** 2

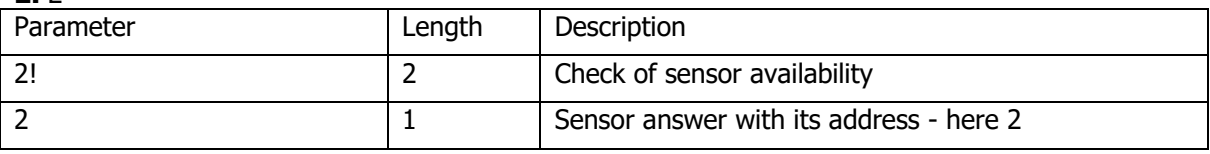

Command: Address change – aAb! For instance:

## **1A2!** 2

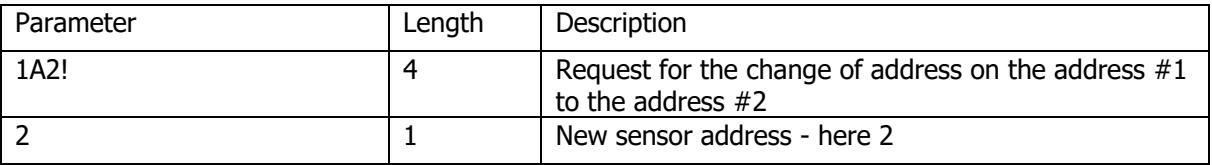

Command: Measurement, mod 0 – aM! For instance:

**1M!** 10034

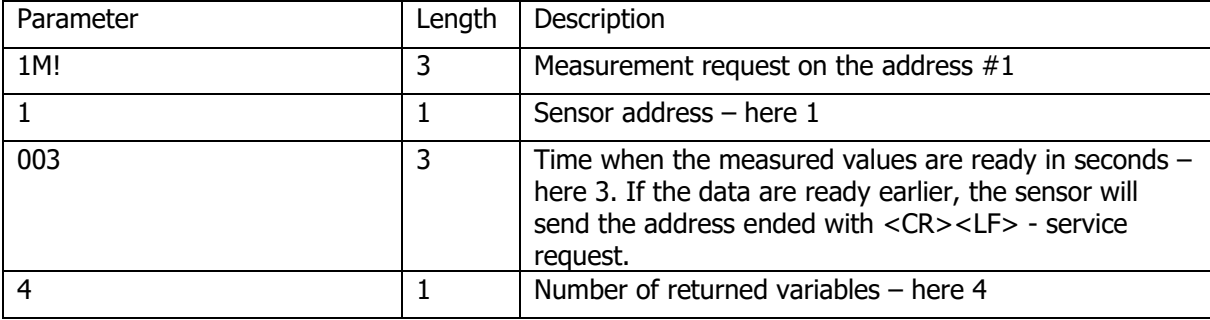

#### Command: Measurement, mod 1 – aM1! For instance: **1M1!** 10035

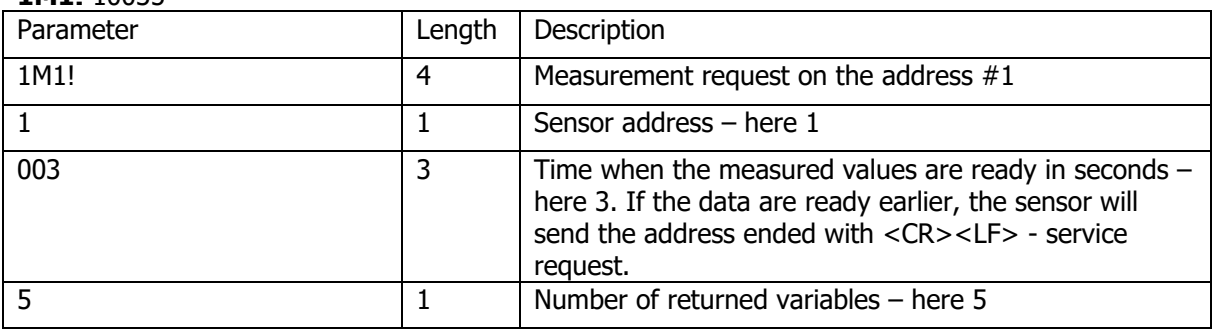

Command: Measurement, mod 0 with CRC - aMC!

# For instance:

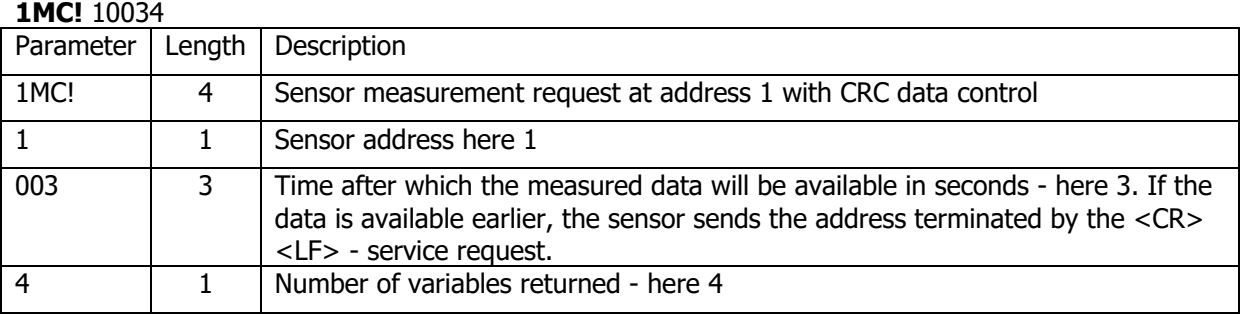

### Command: Concurrent Measurement, mod 0 - aC!

# For instance:

### **1C!** 100304

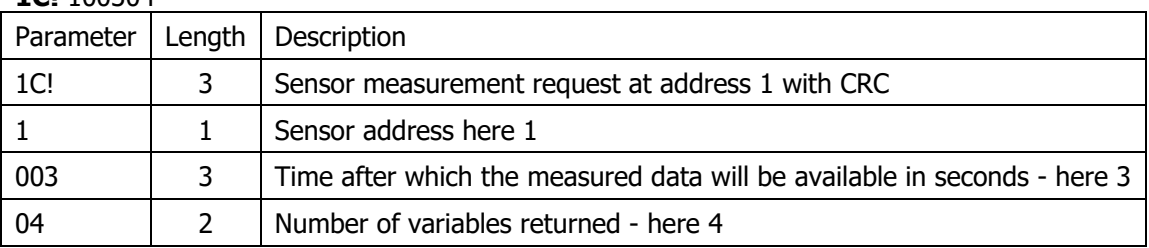

#### Command: Concurrent Measurement, mod 0 with CRC - aCC! For instance:

#### **1CC!** 100304

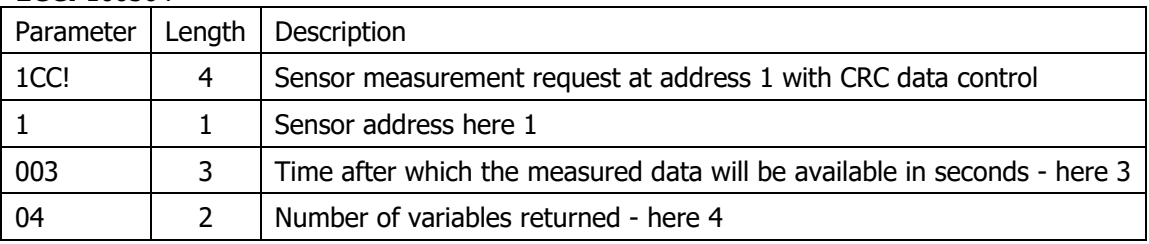

#### Command: Concurrent Measurement, mod 1 – aC1! For instance: **1C1!** 100305

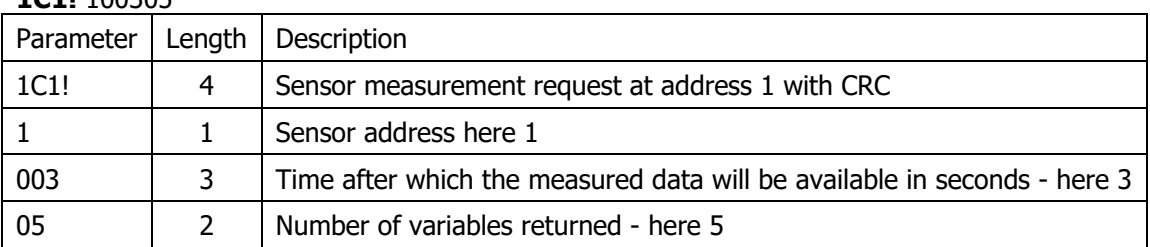

Command: Concurrent Measurement, mod 1 with CRC – aCC1! For instance:

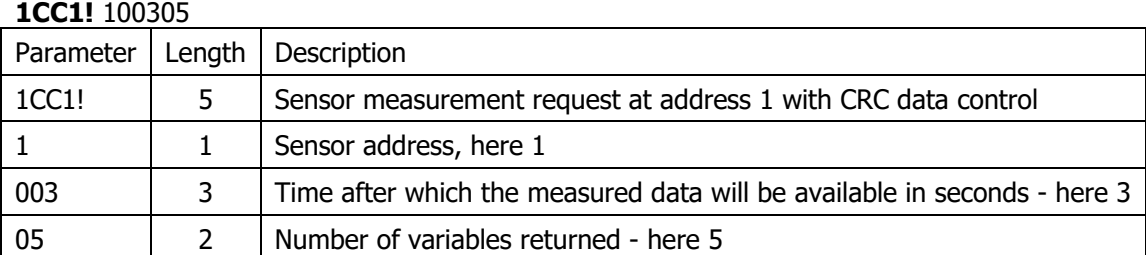

Command: Data, mod 0 – aD0! For instance:

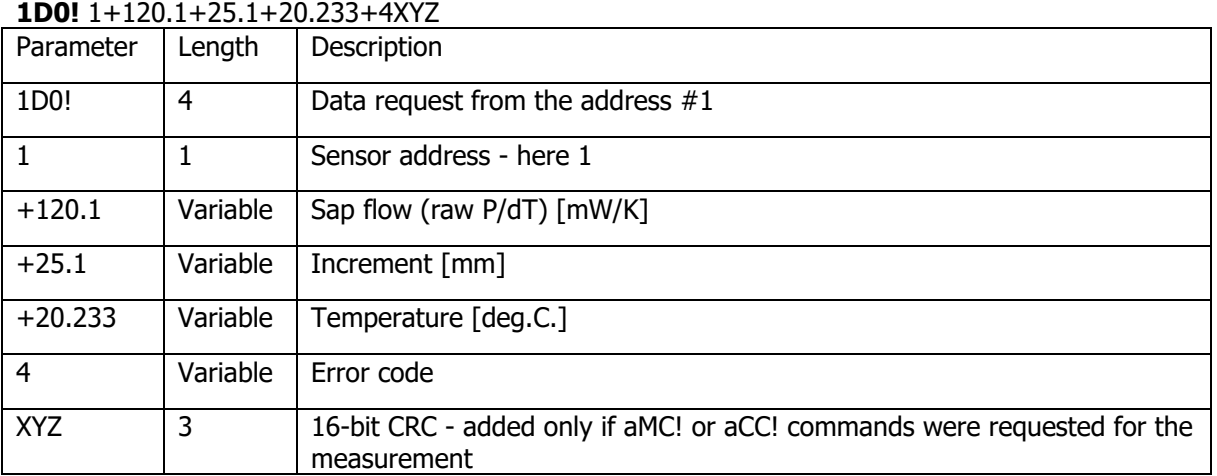

Command: Data, mod 1 – aD0! For instance:

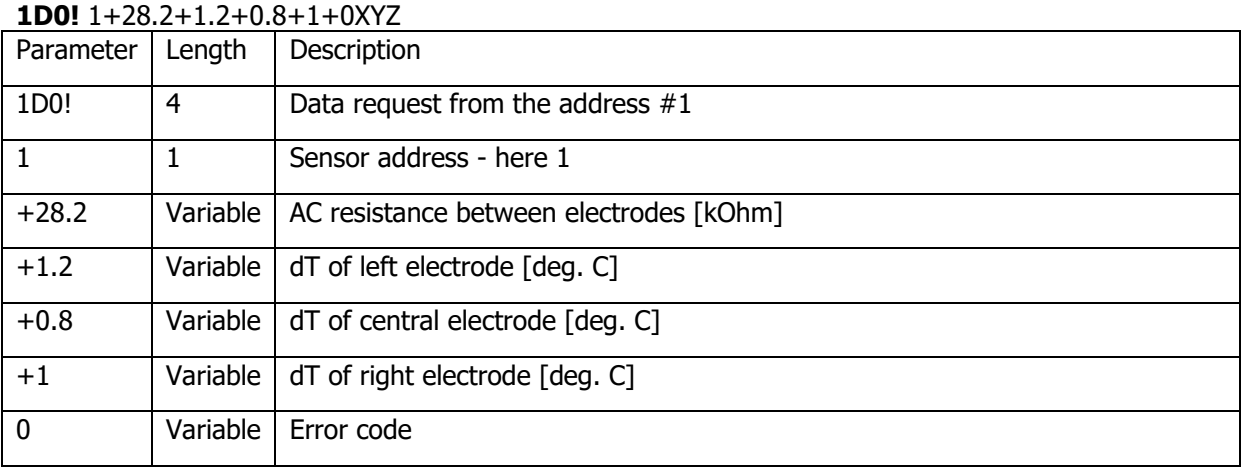

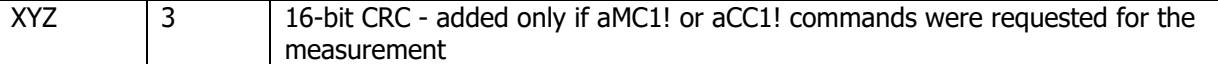

#### Command: Read address – ?! **Warning: only one sensor on the line is allowed!** For instance: **?!** 2

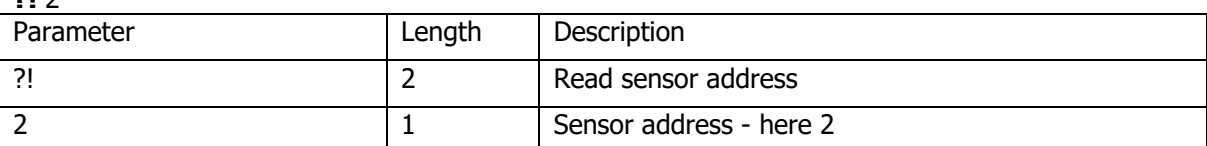

Command: Verify – aV! For instance:

#### **1V!** 10034

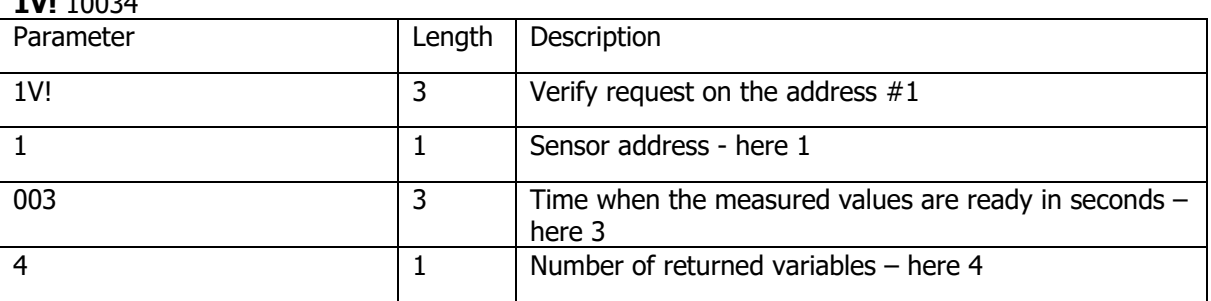

#### Command: Settings dT – aX00x! **– x – only character 1, 2, 3 or O are allowed. Numbers 1, 2, 3 represent the dT value. Letter "O" causes turning the heating off. Another characters are ignored and the sensor does not respond to them.**

# For instance:

### **2X001!** 2

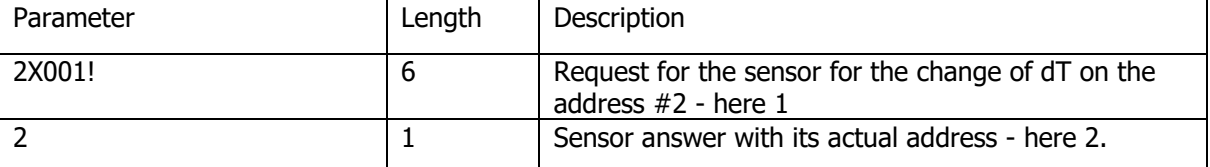